## VIDEO SCRIPT

## TITLE: **SPRING ISD ENGLISH 2 DEMO**

PREPARED FOR: **Region 10 Education Center**

WRITER**: Patrick Christine**

PRODUCER**: Eyecon Video**

DRAFT**: 1.1**

DATE**: 10 May 2012**

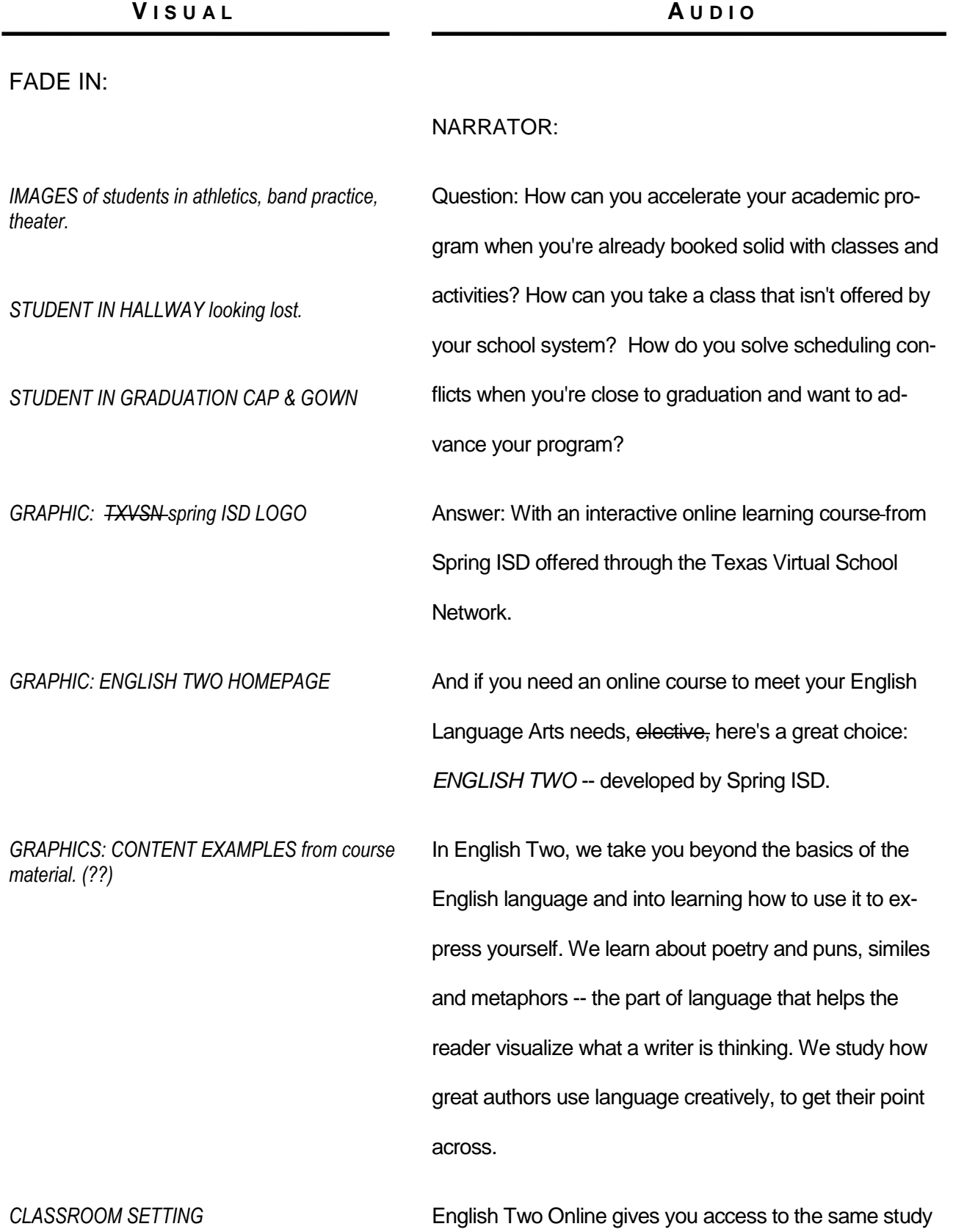

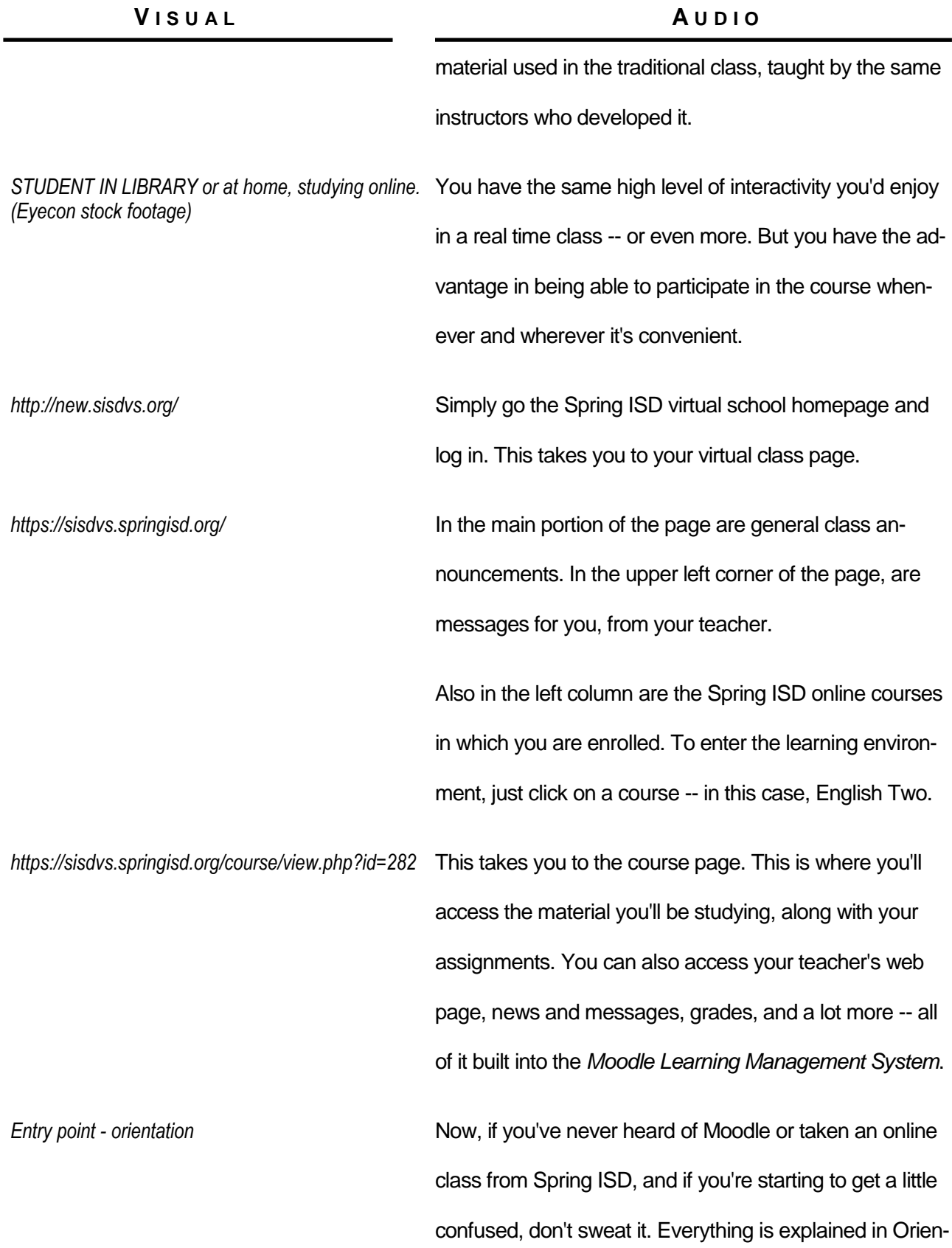

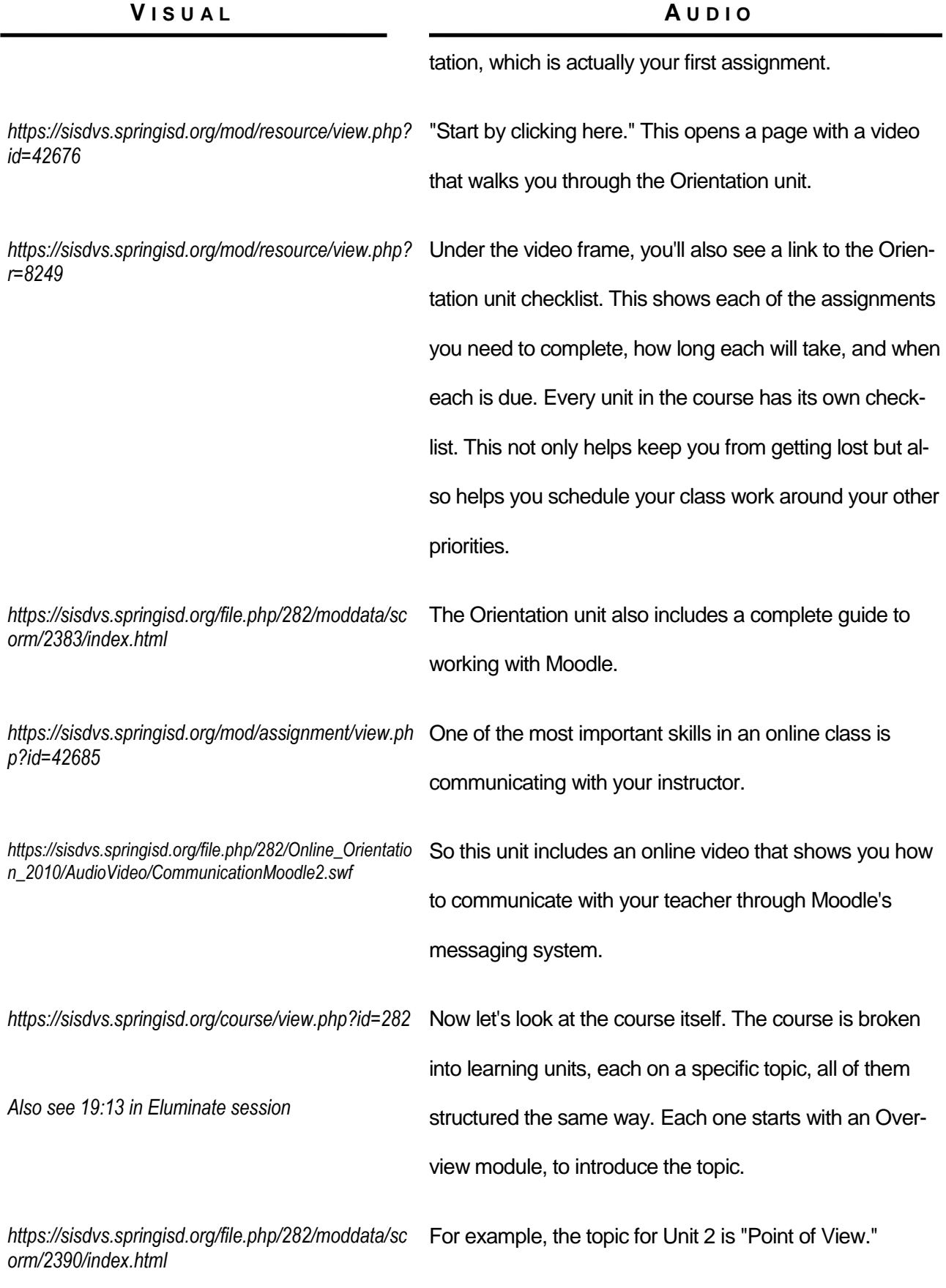

*EYECON VIDEO PRODUCTIONS* SPRING ISD ENGLISH 2 DEMO . Draft 1.1 . 4

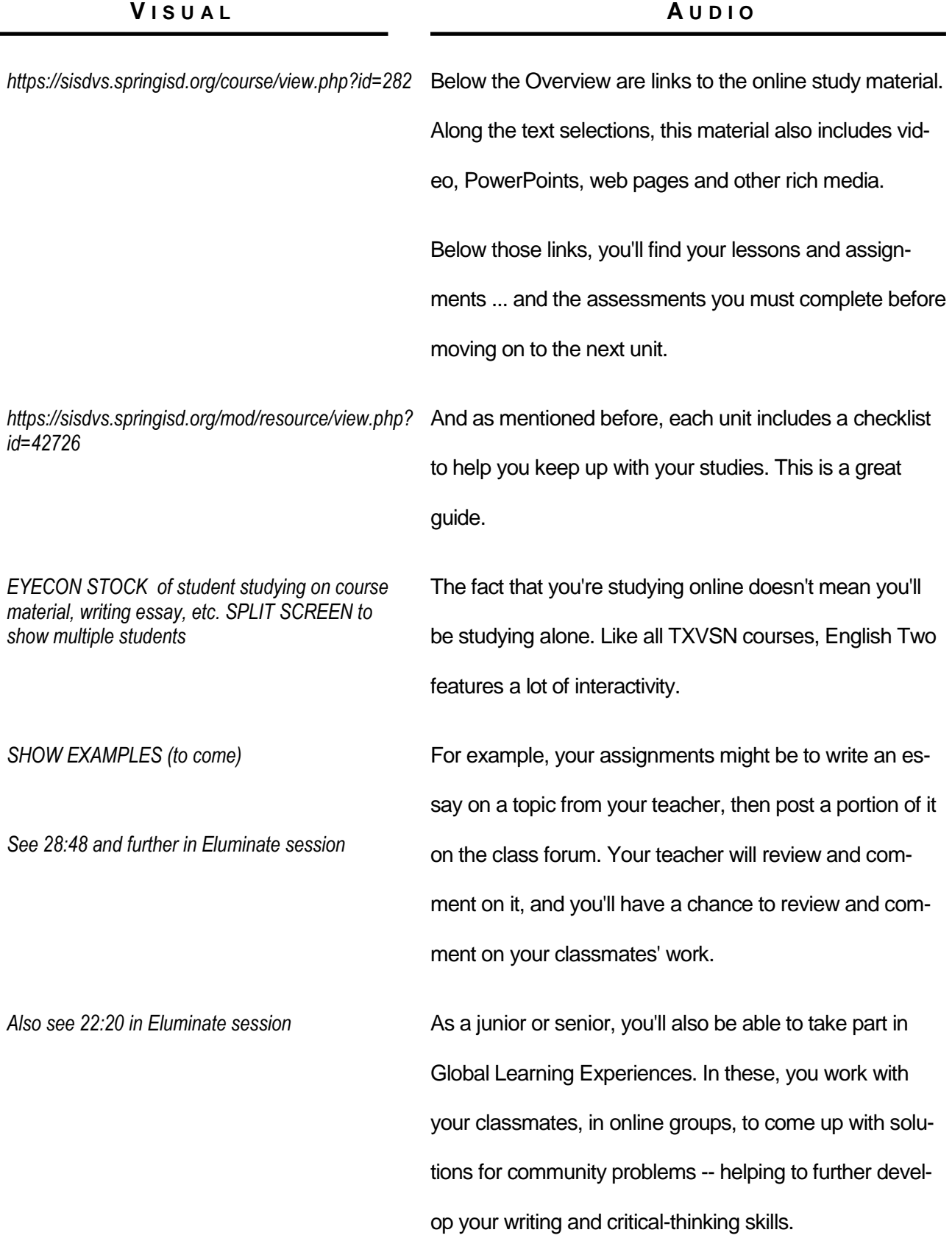

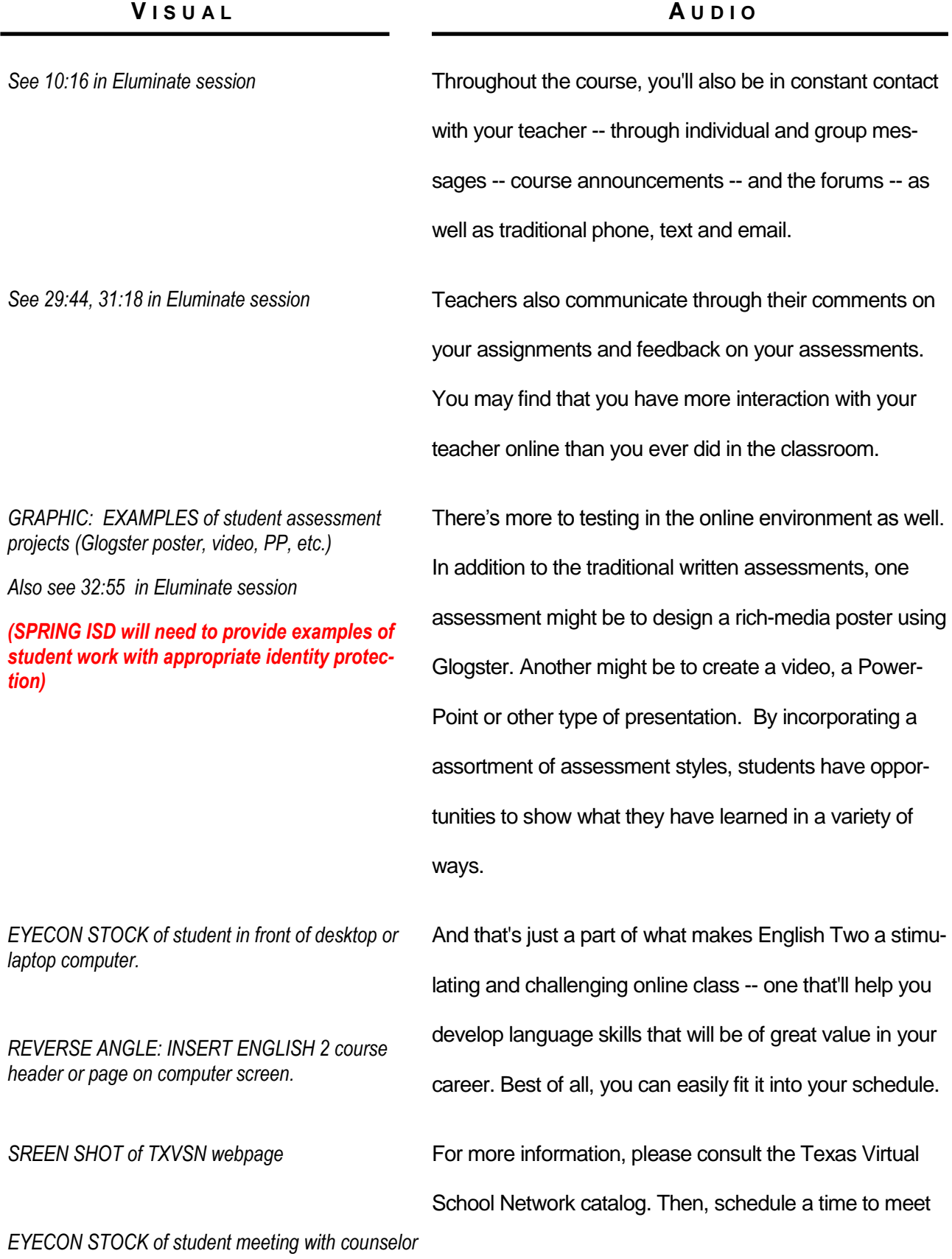

*EYECON VIDEO PRODUCTIONS* SPRING ISD ENGLISH 2 DEMO . Draft 1.1 . 6

**V I S U A L A U D I O**

with your academic counselor.

*GRAPHIC: TXVSN and SPRING ISD LOGOS MUSIC UP -- HOLD TO CONCLUSION*

**FADE OUT**